$,$  tushu007.com

## <<Flash CS3

书名:<<Flash CS3动画设计案例实训教程>>

- 13 ISBN 978730006088
- 10 ISBN 7300096980

出版时间:2009-2

页数:274

PDF

更多资源请访问:http://www.tushu007.com

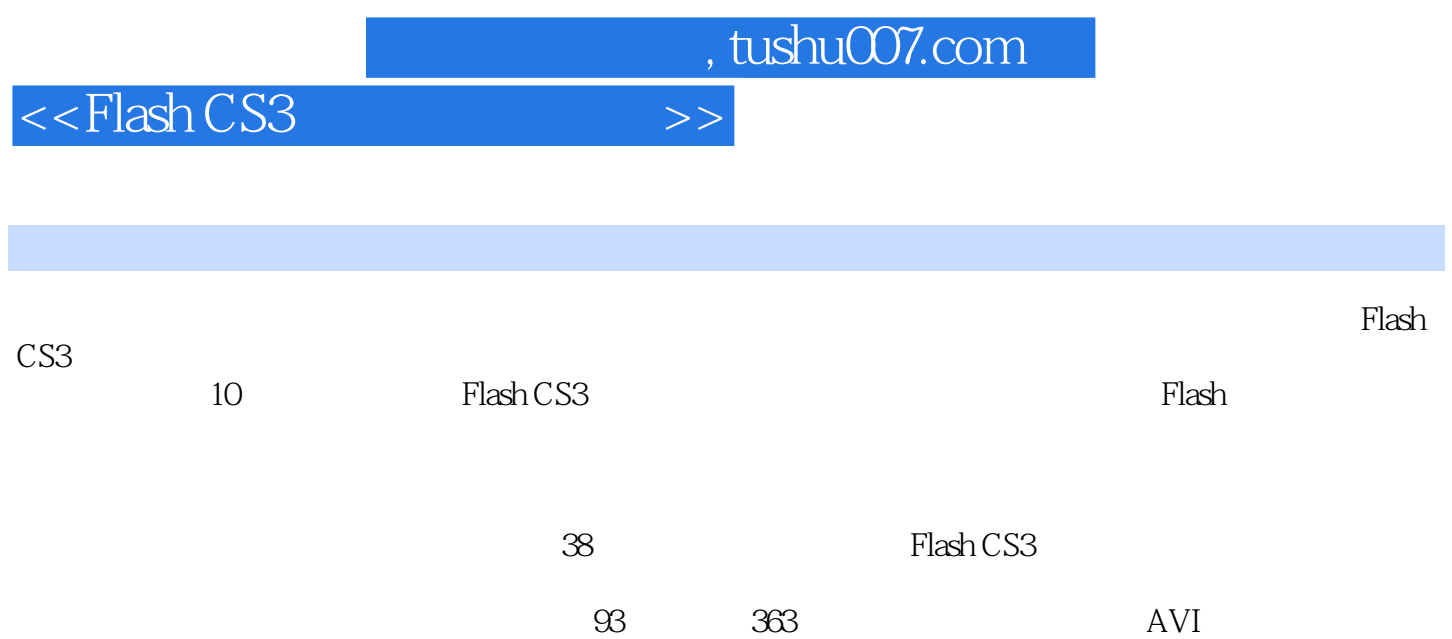

, tushu007.com

## <<Flash CS3

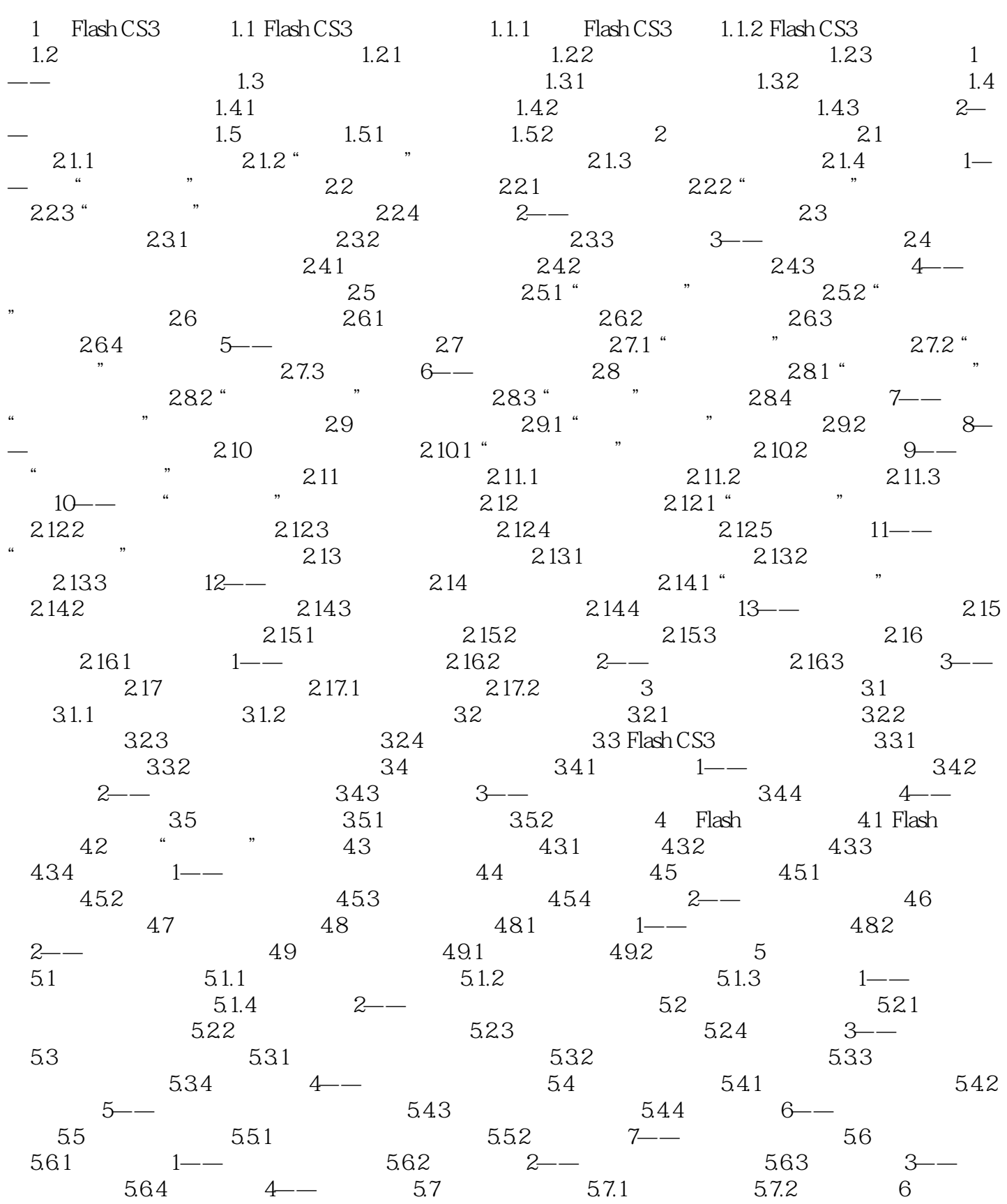

, tushu007.com

 $<<$ Flash CS3 $>>$ 

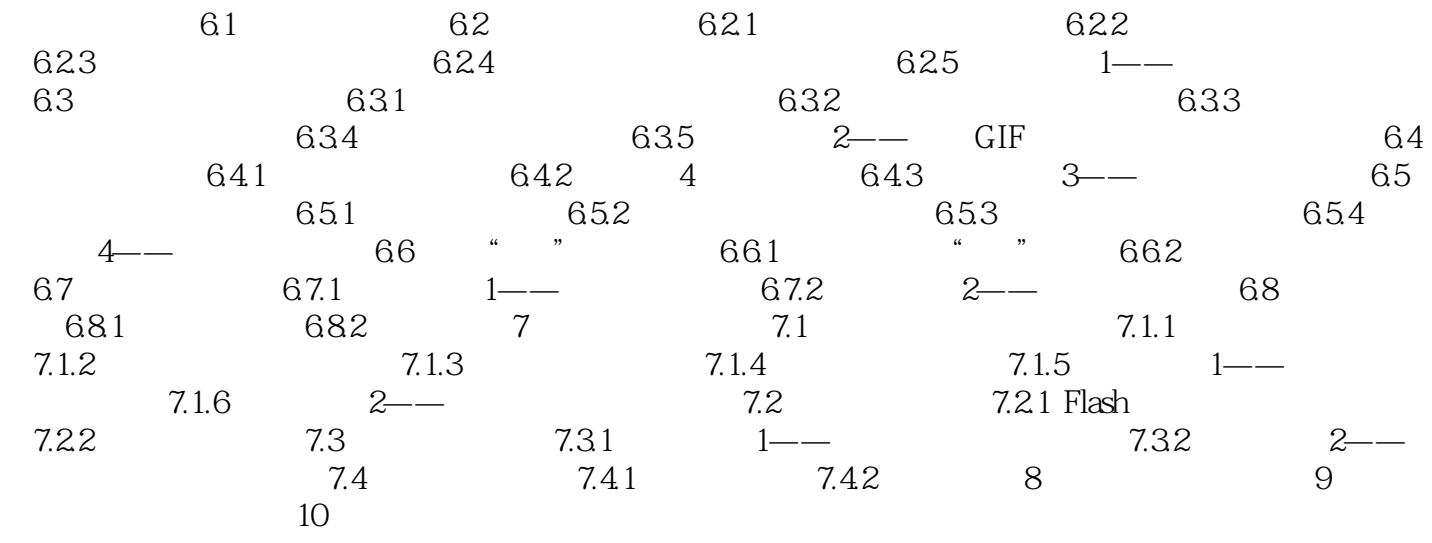

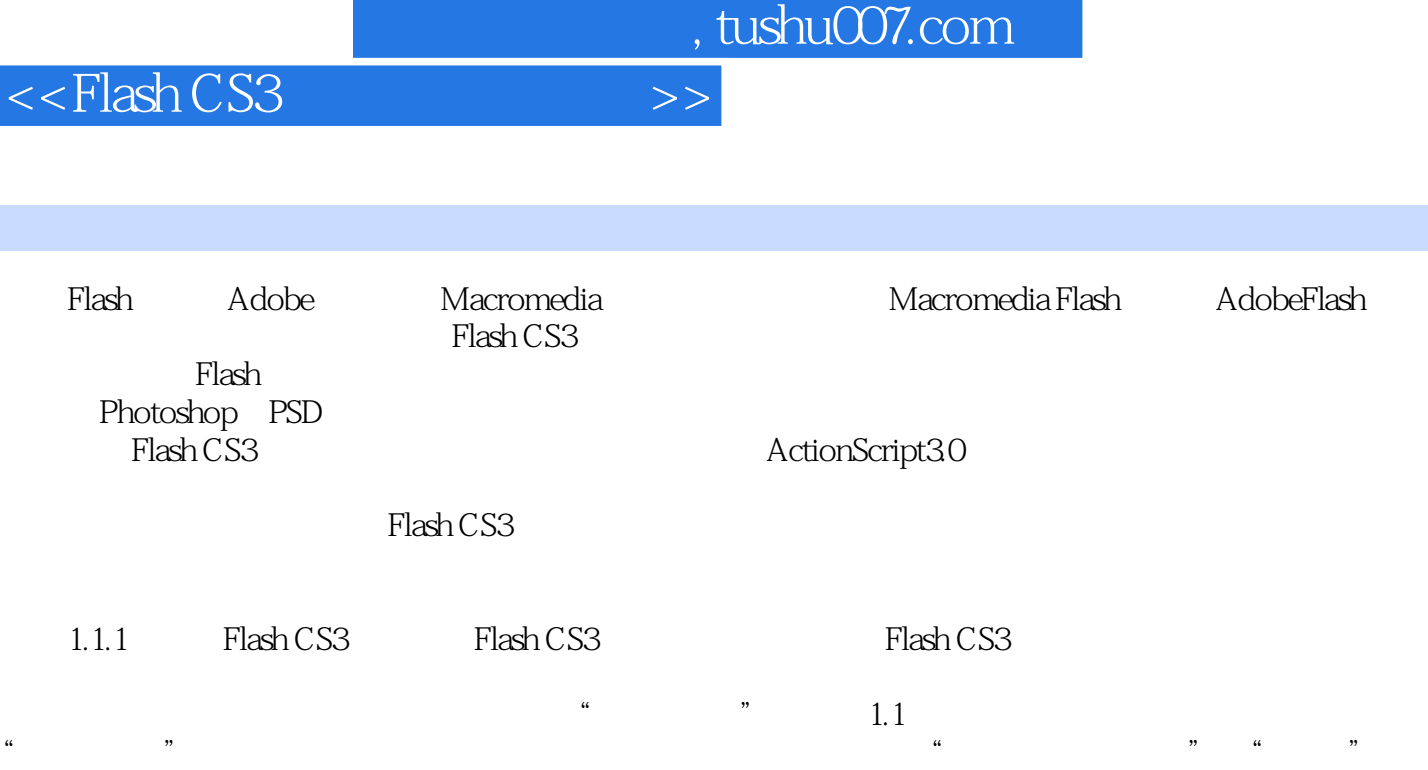

"从模板创建"、"扩展"、"快速访问"和"不再显示"等项目。

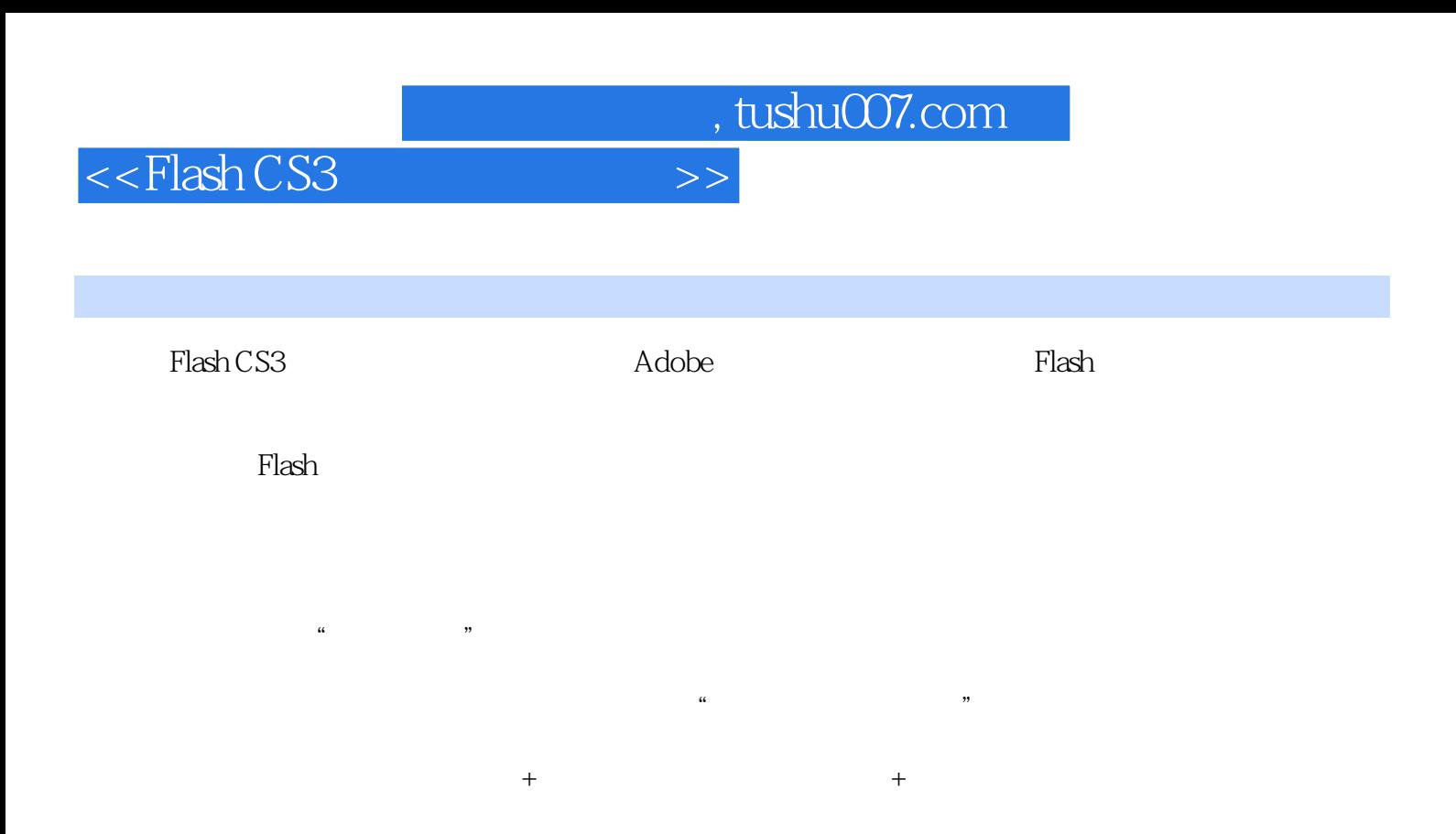

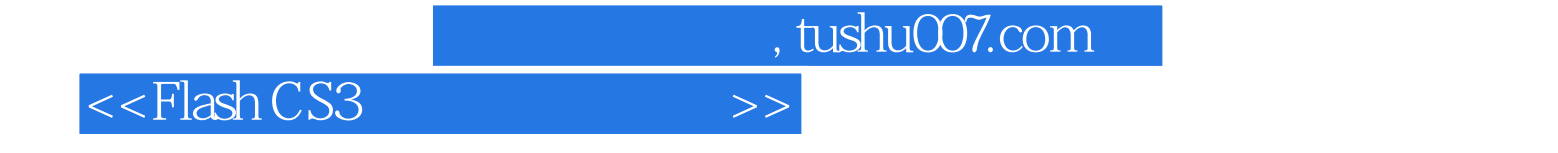

本站所提供下载的PDF图书仅提供预览和简介,请支持正版图书。

更多资源请访问:http://www.tushu007.com